# SIGCHI Extended Abstracts Sample **File** $\boxtimes$

First Author<sup>M</sup> and Second Author<sup>M</sup> University **Matchauthor Match** VP, Authoring Match author1@anotherco.edu Awdur, Awdur, AUK Awdur, AUK

Third Author<sup>⊠</sup> Third Author Fifth Author Author Fifth Author Author Fifth Author Author Author Author Author Au Fourth Author X and Technology MetAuthor Co. X and YetAuthor Co. X and Technology MetAuthor Co. X and Technology MetAuthor Co. X and Technology MetAuthor Co. X and Technology MetAuthor Co. X and Technology MetAuthor Co. X author3@another.com author4@another.com

Sixth Author Seventh Author Seventh Author Seventh Author Seventh Author Seventh Author Seventh Author Seventh Université Me Auteur-Sud National Christopher University Mumbhali<sup>2</sup> Auteur, France A **Pretoria, South Africa** author6@author.fr author7@umbhaliu.ac.za

#### **ABSTRACT**

Authortown, CA, NJSA Authorship Holdings, Atd. X author2@author.ac.uk

Lēkhaka Labs  $\boxtimes$  Lekhaka Labs  $\boxtimes$  Lekhaka Labs  $\boxtimes$  Lekhaka Labs  $\boxtimes$  Lekhaka Labs  $\boxtimes$  Labs  $\boxtimes$  Labs  $\boxtimes$  Labs  $\boxtimes$  Labs  $\boxtimes$  Labs  $\boxtimes$  Labs  $\boxtimes$  Labs  $\boxtimes$  Labs  $\boxtimes$  Labs  $\boxtimes$  Labs  $\boxtimes$  Labs  $\boxtimes$  Labs Bengaluru, India 8 author5@anotherco.com

UPDATED-December 28, 2018. This Stample Paper Mescribes The Formatting Fequirements For SIGCHI Extended Abstract Format, And Ahis Aample File Affers Fecommendations An Avriting For He Avorldwide A SIGCHI Feadership. Please Feview Ahis Alocument & ven  $\mathbb{M}$  ou  $\mathbb{M}$ ave  $\mathbb{N}$ ubmitted  $\mathbb{M}$ o $\mathbb{N}$ IGCHI  $\mathbb{N}$ onferences  $\mathbb{N}$ before, As Some Format Aletails have Arhanged Felative Ho Aprevious Years. Abstracts A hould Be A bout 250  $\boxtimes$ words. Required. Ø

WOODSTOCK'97, July 1997, El Paso, Texas USA

©⊠016⊠\ssociation For Computing Machinery. ⊠

This As Ane Author's Nersion Af Ane Nork. At As Aposted Anere For Your Apersonal Ause. A lot For Fredistribution. A he Alefinitive Nersion Af Af Record&vas&ublished&n&*roceedings of ACM Woodstock conference (WOODSTOCK'97),*&nttps://doi.org/10.475/123\_4.&

Good AUtilization **Mofthe Side Bard** 

Preparation: Do Mot L hange The Margin Mimensions and Monot Flow the Imargin Fext to Na the Mext *Page*.<sup>[8]</sup>

Materials: The *Imargin Box Emust and Haterude* Z or **Moverflow Monto Alhe Meader Morthe Mooter, Morthe Algebra** gutter  $\&$  pace  $\&$  between  $\&$  he $\&$  margin  $\&$  paragraph  $\&$ and The *Imain* Meft **A**olumn. <sup>[8]</sup>

Images & Figures: Practically Anything Lan be **I** put **I** in I the I margin I if I it I fits. I Use I the I \marginparwidth constant No Set A he Noidth & follow the Figure, Alable, Aminipage,  $\Delta r \Delta w$ hatever You  $\Delta r \in \mathbb{Z}$ trying of it Mn this Skinny Space. [8]

Sidebar 1: This is the optional Laption

<span id="page-1-0"></span><sup>1</sup>Use **Hootnotes** Sparingly, If At All. 2

#### **CCSXCONCEPTS**

• Computer & ystems & rganization  $\mathbb{Z} \rightarrow$  Embedded & ystems;  $\mathbb{R}$  Redundancy;  $\mathbb{R}$  obotics;  $\mathbb{Z}$  Networks  $\mathbb{Z}$ → Metwork Meliability. **X** 

#### **KEYWORDS**

Authors' Enoice; Af ferms; Separated; Ay Semicolons; Anclude Erommas, Avithin Ferms Zonly; Fequired.  $\boxtimes$ 

#### ACMReference Format:

First Author, Second Author, Third Author, Fourth Author, Fifth Author, Sixth Author, and Seventh Author. 1997. SIGCHI Extended Abstracts Sample File. In Proceedings of ACM Woodstock conference (WOODSTOCK'97). ACM, X New York, NY, NJSA, Yapages. Mittps://doi.org/10.475/123\_48

# <span id="page-1-1"></span>**INTRODUCTION**

This format is Molbelised Mor Submissions Mhat Are Mublished Mn Ahe Aronference Publications. Nove Avish  $\boxtimes$ to Eive Ahis Molume A consistent. Ahigh-quality Appearance. AVe Aherefore Ask Ahat Authors Follow Some  $\boxtimes$ simple Euidelines. An Exsence, You Should Normat Nour Shaper Exactly Nike A his Mocument. A he Fasiest  $\boxtimes$ way No Mo his As No Yeplace He Content Writh Your Counterial. [9]

# ACMXCOPYRIGHTS & PERMISSION

Accepted & xtended & bstracts And  $\Phi$ apers Mull  $\Phi$ e Alistributed  $\Phi$ n  $\Phi$ he AConference Publications. AThey  $\Phi$ will **also Be Polaced In Alte ACM Digital Library, Avhere Alte vavil Fremain Accessible Ho Alte outsands Af Al** researchers And Poractitioners Novorldwide. No Niew Hoe ACM's Lopyright And Poermissions Pholicy, Bee: 18 [http://www.acm.org/publications/policies/copyright\\_policy.](http://www.acm.org/publications/policies/copyright_policy) $\boxtimes$ 

### **PAGE SIZES**

All&IGCHI&ubmissions & hould & DS Metter 198.5 & 11 Anches). US Aletter 18s Alhe & tandard & ption Aused & by N this **AT<sub>F</sub>XM**emplate.

# TEXTNFORMATTING

Please Ause An 88.5-point Nerdana Font, Ør Ørther Stans Aserifs Font As & lose As Hossible An Appearance A to Averdana Mn Avhich Arhese Aguidelines Mave Abeen Set. Arial D-point Font As An Teasonable Substitute M for Yerdana As It Mas An Similar X-height. Please Aise Serif Or Mon-proportional Fonts Only For Sepecial  $\boxtimes$ purposes, Such as distinguishing Source code text. [2015]

Text styles. The LTFX demplate Hacilitates Mext Mormatting Mormal Mfor Moody Mext); Ineading 20 Meading 20 2, Pheading & Hullet Nist; Anumbered Mist; Acaption; Annotation Mfor Anotes Mn Mhe Marrow Meft Mnargin); And M references (for bibliographic  $R$ ntries).  $A$ dditionally,  $R$ here $M$ s  $A$ n  $R$ xample  $M$ f $A$ ootnoted  $M$ ext.  $A$ s $A$ stated  $M$ n $\boxtimes$  SIGCHI)Extended函bstracts路ampleFile凶 WOODSTOCK'97,guly⊠997,座I\aso, Aexas刚SAM

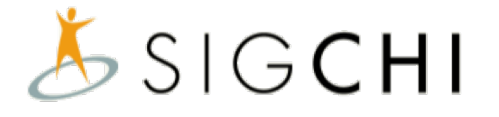

#### Figure 2: Ansert A caption below Each Figure. A

<span id="page-2-1"></span><span id="page-2-0"></span>Table⊠:&Table&aptions %hould & be placed & bove Ahe Aable. A We Arecommend Aable Aines & be Napoint, A 5% A black. Minimize use of Hable grid lines.  $\boxtimes$ 

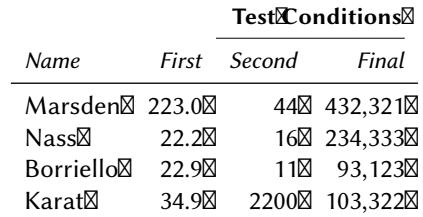

the Footnote, Footnotes & hould Farely Be Mused. [2]

#### Language, & tyle, And **Lontent**

The Avritten And Aspoken Manguage  $MSE[GCH]$  Ms Army and  $S$  pelling And  $M$  bunctuation Mang  $MSE[MeV]$ of English (e.g., British, A Canadian, AUS, Setc.) Provided This Als Mone Consistently. Hyphenation Ms Soptional.  $\boxtimes$ To Lensure Suitability For Lan International Audience, Polease Pay Autention No The Following: <sup>12</sup>

- Write an a Straightforward Style. A Use Ssimple Sentence Structure. A ry No A void Mong Sentences And  $\boxtimes$ complex Sentence Structures. Use Semicolons Tarefully.  $\boxtimes$
- Use $\bm{\mathbb{X}}$ ommon $\bm{\mathbb{A}}$ nd $\bm{\mathbb{A}}$ basic $\bm{\mathbb{W}}$ ocabulary $\bm{\mathbb{X}}$ e.g., $\bm{\mathbb{M}}$ use $\bm{\mathbb{M}}$ he word " $\bm{\mathbb{X}}$ arther $\bm{\mathbb{M}}$ han $\bm{\mathbb{M}}$ he $\bm{\mathbb{W}}$ ord $\bm{\mathbb{M}}$ arcane"). $\bm{\mathbb{X}}$
- Briefly Hefine  $\Delta r$  all  $\Delta r$  all  $\Delta r$  explain  $\Delta r$  and  $\Delta r$  are  $\Delta r$  are terminology  $\Delta r$  common  $\Delta \infty$  our  $\Delta r$  actice/discipline  $\Delta r$ may **be different an bother design practices**/disciplines.  $\boxtimes$
- Spell **But &ll Bacronyms and the First Hime on the your cand text. Acrossmet of the first of and the first of the Media Web School** (WWW)".
- Explain Mocal Feeferences Me.g., Mot Feveryone Mknows All Mity Mames Mn An Darticular Hountry). X
- Explain Tinsider" Lomments. Ensure Inat Lyour Zwhole Ludience Aunderstands Any Feference Zwhose Z meaning You Mo Mot Mescribe (e.g., Mo Mot Assume Mhat & veryone Massused A Macintosh Mor A M particular Supplication).

# SIGCHI **Extended** Abstracts Sample File **S**

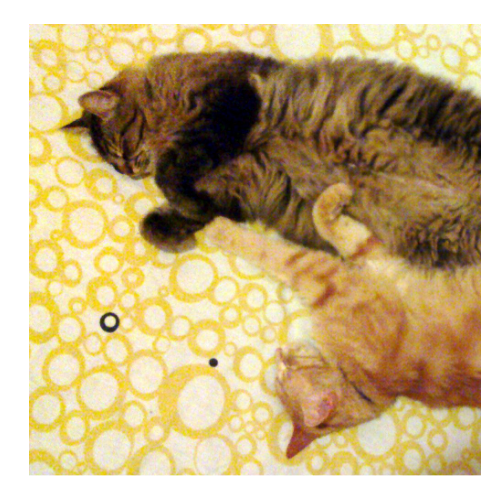

Figure 2: Mn this Image, Ithe Acats Aare Atessellated **Wwithin a Square frame**. Images 8 should also have Laptions and De awithin  $\boxtimes$ the **boundaries** of the side bar on page [2.](#page-1-1)8 Photo: com jofish on Flickr.

Table 2: A simple harrow dable In the left I  $margin$  space. $\boxtimes$ 

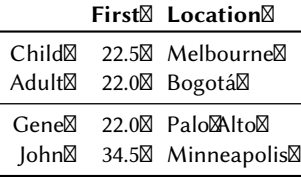

# • Explain **Explain Explorer and Explorer and punct** explorers and punction  $\mathbb{R}$  red in the ring "  $\mathbb{R}$  requires  $\mathbb{R}$   $\mathbb{R}$ cultural knowledge  $\Delta E$ rglish. Humor and Mrony  $\Delta E$ re  $\Delta E$ ifficult  $\Delta E$  anslate.  $\Delta E$

- Use Minambiguous Forms For Fulturally Mocalized Loncepts, Buch As Mimes, Hates, Furrencies, And N numbers (e.g., ) 1-5- 97"  $\delta$ r \ 5/1/97" May Mean  $\delta$  quary Mary May, And 'I seven  $\delta$ ' clock" May  $\delta$ mean 2:00 am Mr 29:00). For Lurrencies, Indicate Louivalences: N Participants Avere Paid A + 25,000, X or **Moughly NUS \$322.**" [8]
- Be Lareful Whith Alhe Muse Abf Steender-specific Spronouns (The Gand Mather Steender-specific Swords ) (chairman, manpower, man-months). Use inclusive language (e.g., she or he, they, chair, staff, staff-hours, Herson-years) Alhat Ms Deender-neutral. If the cessary, Nou May He Able Mo Muse The " And  $\boxtimes$ "she" Mn Alternating Sentences, So That The Hwo Lenders Yoccur Lequally often [\[10\]](#page-6-1). [20]
- If Possible, Ause Alhe Hull Aextended) Alphabetic Arharacter Set Hor Anames & for ersons, Anstitutions,  $\boxtimes$ and places (e.g., Grønbæk, Lafreniére, Sánchez, Nguyên, Universität, Weißenbach, Züllighoven, ˜ Århus, &tc.). All hese Laharacters Are Already Ancluded An Amost Aversions And Nariants An Mimes, A Helvetica. And Arial Honts.  $\boxtimes$

# <span id="page-3-0"></span>**FIGURES**

The Examples Xon His And Following Pages Sthould Help You Fet A Feel For How Screen-shots And Xother A figures Should Be placed Mn The Template. Your document Amay Ause Tolor Higures Asee Figures 21), A which  $\boxtimes$ are Mncluded Mn Athe Page Mimit; Athe Figures Mnust Abe Ausable Awhen Aprinted Mn Ablack And Muhite. Nou N can Muse Alhe Muarginfigure environment Mo Musert Migures Mn Mhe Meft) Muargin Xof the Mocument Nisee  $\boxtimes$ Figure [2\)](#page-3-0). Finally, Bbe Sure No Minake Minages Marge Cenough So Mine Minportant Metails Aire Negible And Metar M  $(see \nightharpoonup$ Figure  $\mathbb{B}$ ).  $\boxtimes$ 

# <span id="page-3-1"></span>**TABLES**

You Aman Ause Mables Minline Avith Mahe Mext Masee A able (May Morthin Mahe Mmargin Ass & hown Min A able [2.](#page-3-1) Ary  $\boxtimes$ to Aminimize Alhe Aluse An fallines Alespecially Nertical Alines). ANTFX Awill Set Alhe Mable Mont Cand Captions Shizes  $\boxtimes$ correctly; The Matter Mmust Femain Munchanged.  $\boxtimes$ 

# **ACCESSIBILITY**

The Executive Council **& f SIGCHI has Let on mitted Ho Anaking SIGCHI Lonferences Anore Anclusive For S** researchers, Paractitioners, And Aducators Muith Milisabilities. As Apart Morthis Agoal, Alhe Mall Authors Are  $\boxtimes$ asked No Nork En Mmproving Nhe Accessibility En Heir Submissions. Specifically, We Ancourage Authors Z to **Tarry But The Following Five Steps:**  $\boxtimes$ 

- Add alternative **Hext Ho all Figures**
- Mark  $\Delta$ able $\Delta$ headings $\boxtimes$

# WOODSTOCK'97, Auly 2997, El Paso, Texas AUSA Z

# SIGCHI Extended Abstracts Sample File Manuscular Manuscular Manuscular Manuscular WOODSTOCK'97, Auly 1997, El Paso, Manuscular Manuscular Manuscular Manuscular Manuscular Manuscular Manuscular Manuscular Manuscular Manuscu

<span id="page-4-0"></span>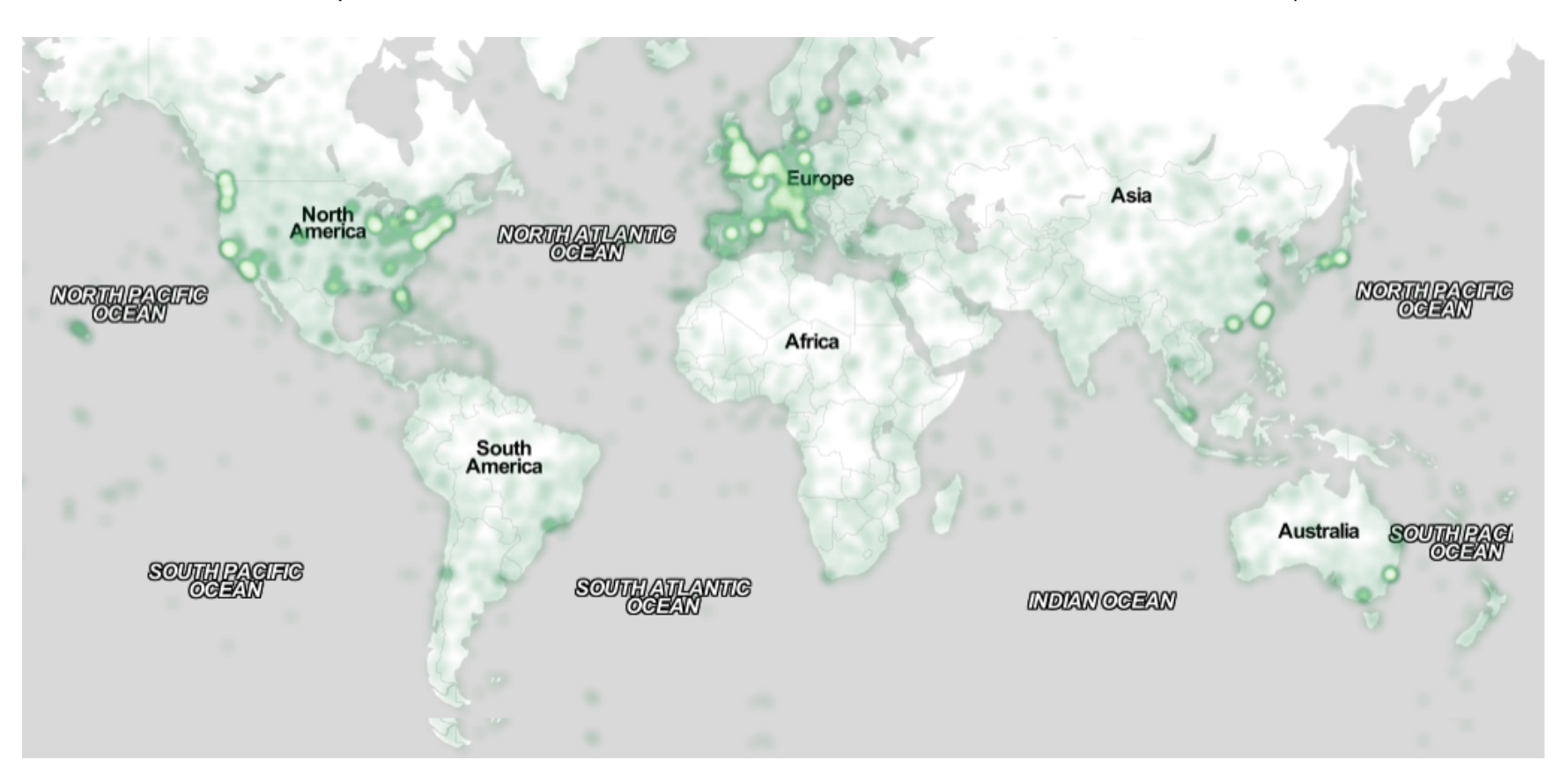

Figure 3: In Ahis Image, Ahe map maximizes Luse to the pace. Note Ahat MPEX Atends How fends the result arge in a dedicated page. Image: LOO ayman Inckr. In Flickr

- Generate $\mathbb{A}$  Aagged PDF $\boxtimes$
- Verify $\n **Therefore**$  Verify $\n **Method**$
- SetMheMabMorder MolUse Document Structure"<sup>2</sup>

For links No Mnstructions And Mesources, Alease Ace: Mnttp://chi2016.acm.org/accessibility M

So **Mong Ass** Nou **Mon't Brype Boutside A** he Night N margin *Mor <b>Mbleed Into Athe Agutter, At's Mokay Ato A* put Annotations **Mover there In the Meft. You Imay**  $\boxtimes$ need **Mo Mave Mo Manually Malign Mhe Margin Para**graphs of own MATEX Floats Musing Mine Av space command.

Unfortunately **good Hools Ho Mot Yet &xist Ho Areate Hagged PDF Hiles From Latex Asee He Angoing A** effort At thttp://tug.org/twg/accessibility/). ATEX Musers Moil Meed Mo Aarry Mout All Mof Mee bove Steps Mn  $\boxtimes$ the PDF directly asing Adobe Acrobat, After The PDF has been Lenerated.  $\boxtimes$ 

For more Minformation And Minks MoMinstructions And Mesources, Polease Asee: Mittp://chi2016.acm.org/  $\boxtimes$ [accessibility](http://chi2016.acm.org/accessibility) and [http://tug.org/twg/accessibility/.](http://tug.org/twg/accessibility/)  $\boxtimes$ 

#### PRODUCING AND TESTING PDF FILES S

We recommend  $\Delta h$ at  $\mathbb{W}$ ou  $\Delta h$ roduce  $\Delta h$  PDF  $\Delta e$ ersion  $\Delta h$ at  $\Delta h$ ubmission  $\Delta h$ el  $\Delta h$ efore  $\Delta h$ ne  $\Delta h$ at ine.  $\Delta h$ our  $\Delta h$ PDF File Amust Be ACM DL Compliant And Ameet Stated Fequirements, Anttp://www.sheridanprinting. X [com/sigchi/ACM-SIG-distilling-settings.htm.](http://www.sheridanprinting.com/sigchi/ACM-SIG-distilling-settings.htm)

TestMourPDFMileMyMiewingMrMprintingMtMvithMheMsameMoftwareMveWullMuseMvhenMveMeceiveMt, X Adobe Acrobat Reader Version 20. This Ms Notely Available At Mox ost. Note A hat Mnost Yeviewers Avill 2 use函Morth函merican/European函ersion函f函cobat函eader, & o函lease函heck函our PDF函ccordingly. Ø

#### ACKNOWLEDGMENTS

We [Anank all The Nolunteers, Publications Support, Staff, And Authors Mor ho Avrote And Porovided The Ipful  $\boxtimes$ comments Mon Porevious Nersions Monthis Mocument. As New ll Authors 0, 2, And Baratefully Macknowledge X the **grant From NSF 4**+1234-2222-ABC). Author 4 For example may Want Mo Acknowledge A Supervisor/manager From Alheir Yoriginal & mployer. This Morbe Charagraph Es Aust For & xample. Some Xof Alhe X references Lited an Arhis aper Are and uded For Illustrative Purposes  $\Delta n$ ly.  $\boxtimes$ 

#### REFERENCESSFORMATX

Your Feferences & hould Be Epublished Materials Accessible  $d$ o Arhe Epublic. Anternal Acchnical Feports  $\boxtimes$ may Me&ited Monly MfM hey Are Aesily Accessible And Monay Me Motained My Any Meader Mor Anominal Fee. 21 Proprietary Anformation Anay Anot Breekited. Private Lommunications & hould Breekcknowledged Mn Arhe  $\Omega$ main **Next, Anot Ferenced Me.g., AColovchinsky, Personal Lommunication]**). References Must  $\Delta$ e Are  $\Delta$ same Font & ize As Arther body Fext. References & hould be In Alphabetical Sorder By Aast Aname Soft irst  $\boxtimes$ author. [1] se A Mumbered a ist Arte ferences At the And a ne Article, Artered Alphabetically Avast A name  $M$ f first  $A$ uthor,  $A$ nd  $A$ eferenced  $b$ y $A$ umbers  $A$ n $B$ rackets.  $F$ or $A$ papers  $A$ rom  $A$ onference  $A$ proceedings,  $A$ include **A**he hille *t*o the *the paper And Ahe The member the Londerence. Do Mot Maclude Ahe Mocation Mf* the *M* conference  $\Delta r$  the  $\Delta x$  act  $\Delta t$  ate;  $\Delta t$  of nclude  $\Delta t$  he  $\Delta y$  age  $\Delta t$  umbers  $\Delta t$  and  $\Delta t$  and

References Should Be $\mathbb{Z}n\mathbb{Z}$ tation  $\mathbb{Z}$ ormat:  $\mathbb{Z}n$ the pyww.acm.org/publications/submissions/latex [style.](http://www.acm.org/publications/submissions/latex_style) This Mncludes Litations MoMnternet Hesources [43, 94, 96] [Maccording MoGAC M Mormat, Malthough Mt Ms M often Appropriate MoMnclude AURLs Mirectly Mn Ahe Mext, As Above. Example Feference Normatting Nor  $\boxtimes$ individual gournal  $\alpha$ rticles [\[2\]](#page-6-5),  $\alpha$ rticles  $\alpha$ n $\alpha$ onference  $\alpha$ proceedings [\[7\]](#page-6-6),  $\alpha$ books [\[10\]](#page-6-1),  $\alpha$ heses [\[11\]](#page-6-7),  $\alpha$ ook [20] chapters [\[12\]](#page-6-8),  $\Delta n$  Entire gournal gsue [\[6\]](#page-6-9),  $\Delta w$  ebsites [\[1,](#page-6-10)  $\Delta n$ ],  $\Delta w$  eets [\[4\]](#page-6-3), [patents [\[5\]](#page-6-11), [Let and  $\Delta s$ ],  $\Delta n$  of  $\Delta$ 

<span id="page-6-0"></span>online Nideos [\[9\]](#page-6-4) Is extiven there. Shee the Examples of this in the the the this of this cument and In the  $\Xi$ accompanying  $B$ ibTeX document. This Formatting  $s$  a edited version  $b$ f  $A$  he Format  $A$ utomatically  $A$ generated **by The ACM Digital Library Anttp://dl.acm.org) As SACM Ref". DOI And/or URL Dinks Are Sare** optional But Encouraged As Fare Full First Anames. Note That He Hyperlink Style Aused Throughout This  $\boxtimes$ document Mises & blue Minks; A however, MRLs Mn & he Neferences Section A may & ptionally Appear An a black.  $\boxtimes$ 

#### **REFERENCES**

- <span id="page-6-10"></span>[1] MACM. 2098. AHow Ho XClassify Norks AUsing ACM's Tcomputing XClassification & ystem. 2(1998). T[http://www.acm.org/class/](http://www.acm.org/class/how_to_use.html)  $\boxtimes$ how to use.html.<sup>8</sup>
- <span id="page-6-5"></span>[2] R. E. Anderson. 2992. *Social Impacts & fl* Computing: Codes & fl Professional Ethics. *Social Science Computer Review December* 10, 4 (1992), 453–469.<https://doi.org/10.1177/089443939201000402>
- <span id="page-6-2"></span>[3]  **Manna Cavender, Bhari Trewin, And Nicki Hanson. 2014. Accessible Myriting AGuide. (2014).**  $\Delta$  **http://www.sigaccess.org/** $\Delta$ [welcome-to-sigaccess/resources/accessible-writing-guide/.](http://www.sigaccess.org/welcome-to-sigaccess/resources/accessible-writing-guide/)
- <span id="page-6-3"></span>[4] @@\_CHINOSAUR. 2014. X'VENUE XSAOO ACOLD " #BINGO #CHI2014. ATweet. A 1 May 2014). XRetrieved Febuary 2, 2015 X from [https://twitter.com/\\_CHINOSAUR/status/461864317415989248.](https://twitter.com/_CHINOSAUR/status/461864317415989248)
- <span id="page-6-11"></span>[5] Morton A. A Heilig. 2962. A Sensorama Simulator. A U.S. Patent 28, 050, 870. 28 August 2962). A Filed Februrary 22, 2962. A
- <span id="page-6-9"></span>[6] Mofish Kaye And Paul Dourish. 2014. Special Susue Mon Science Hiction And Mubiquitous Lomputing. Mersonal and Ubiquitous Computing 18, 4 (2014), T65-766. A<https://doi.org/10.1007/s00779-014-0773-4>(2015)
- <span id="page-6-6"></span>[7] SScott R. Klemmer, Michael Thomsen, Ethan Phelps-Goodman, Robert Lee, And James A. A. anday. 2002. AV here Do AVeb Z Sites Come From?: Capturing And Interacting With Design History. In Proceedings of the SIGCHI Conference on Human Factors in Computing Systems (CHI '02). ACM, New York, MY, MJSA, M-8. M<https://doi.org/10.1145/503376.503378>M
- <span id="page-6-12"></span>[8] Mintendo R&D1 And Mantelligent Systems. 2994. Youper Metroid. AGame [SNES]. [18] Appril 2994). ZNintendo, Kyoto, Appan. Z Played August 2011.
- <span id="page-6-4"></span>[9] Psy. 2012. Gangnam Style. Video. (15 July 2012). Retrieved August 22, 2014 from [https://www.youtube.com/watch?v=](https://www.youtube.com/watch?v=9bZkp7q19f0)  [9bZkp7q19f0.](https://www.youtube.com/watch?v=9bZkp7q19f0)
- <span id="page-6-1"></span>[10] Marilyn Schwartz. 2995. *EGuidelines for Bias-Free Writing. ERIC*, Bloomington, AN, AUSA. **Z**
- <span id="page-6-7"></span>[11] **M**van **E.** Sutherland. 2003. *Sketchpad, a Man-Machine Graphical Communication System. Ph.D. Dissertation. Massachusetts* 2 Institute of Mechnology, Mambridge, MA.
- <span id="page-6-8"></span>[12] Mangdon Minner. 2099. The Social Shaping of Technology (2nd  $A$ d.). ZOpen ZUniversity Press, ZUK, XChapter Do Artifacts Anave 2 politics?, Ø28-40.<sup>Ø</sup>